# Let's Encrypt – pojďme šifrovat na webu zadarmo

Petr Krčmář

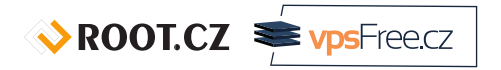

5. listopadu 2016

Uvedené dílo (s výjimkou obrázků) podléhá licenci Creative Commons Uveďte autora 3.0 Česko.

Prezentace už teď na webu

https://www.petrkrcmar.cz

## Proč nasazovat HTTPS?

- HTTPS není jen pro banky a mail
- autenticita přenášených dat
- odposlech je považován za útok (RFC 7258)
- pozměňování přenosů, supercookies, malware
- ochrana osobních údajů
- zabránění únosu session cookie
- možnost nasazení HTTP/2 výkon

#### Proč nasazovat HTTPS?

- HTTPS není jen pro banky a mail
- autenticita přenášených dat
- odposlech je považován za útok (RFC 7258)
- pozměňování přenosů, supercookies, malware
- ochrana osobních údajů
- zabránění únosu session cookie
- možnost nasazení HTTP/2 výkon
- SSH je normální, proč používat telnet?

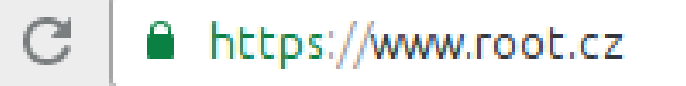

 $\sqrt{x}$  ROOT.CZ  $\approx \sqrt{x}$ 

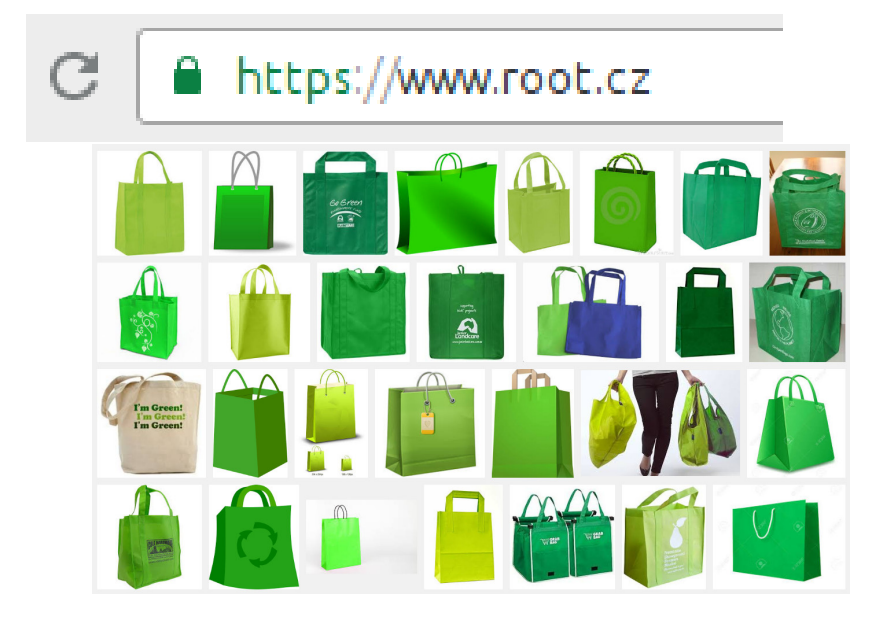

## Problém: důvěryhodné předání klíče

- šifrovat bezpečně asymetrickou šifrou umíme
- autentizace stejně důležitá jako silná šifra
- protistrana je pro nás ale neznámá
- problém důvěryhodného předání veřejného klíče
- nastupují autority: důvěryhodní prostředníci
- ověří žadatele, vystaví certifikát
- veřejný dokument, který obsahuje hlavně:
	- jméno autority
	- doménová jména
	- veřejný klíč žadatele
	- podpis autority
	- a další

## Řetězec důvěry

- software zná kořenové certifikáty
- o od serveru dostane řetězec
- certifikáty se musí vzájemně potvrzovat
- konečný certifikát potvrzuje identitu
- zároveň obsahuje veřejný klíč
- identita je potvrzena, klíč předán
- komunikace může začít
- existuje asi 1000 důvěryhodných CA
- ve skutečnosti to jsou desítky firem

## Největší překážky v nasazení

- generování klíčů a žádostí
- **•** hledání autority
- cena certifikátu a vůbec nutnost zaplatit
- složité kolečko s ověřováním
- nutnost hlídat si platnost
- po roce až třech nutno opakovat

ROOT.CZ PrysFreecz

## Největší překážky v nasazení

- generování klíčů a žádostí
- **•** hledání autority
- cena certifikátu a vůbec nutnost zaplatit
- složité kolečko s ověřováním
- nutnost hlídat si platnost
- po roce až třech nutno opakovat

#### = moc práce, kašlu na to

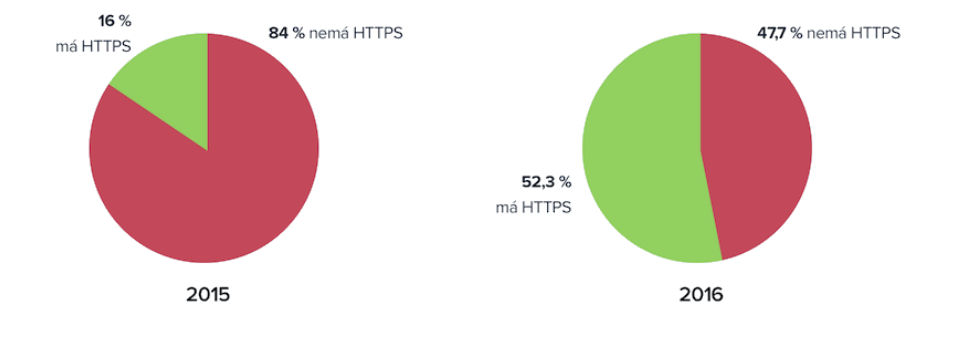

#### (Studie ČeskýKošíkRoku.cz)

## Let's Encrypt

- projekt EFF, Mozilla Foundation, Akamai a Cisco Systems
- plus další partneři
- certifikační autorita
- představena v listopadu 2014
- veřejná beta běží od prosince 2015

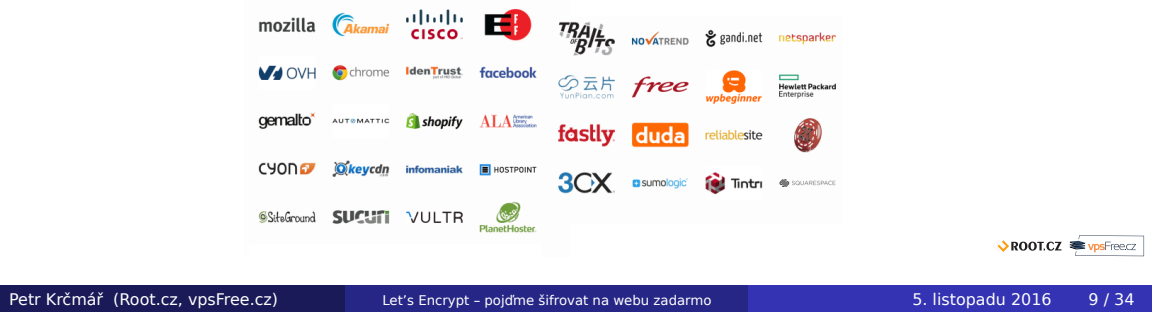

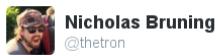

 $\overset{\bullet}{\longrightarrow}$  Follow  $\mathfrak{O}$ 

Just donated to to @letsencrypt in light of Comodo's disingenuous attempts to steal their trade marks. So, thanks Comodo? I guess? \\_(ツ)\_/¯

#### Vlastnosti LE

Let's Encrypt to dělá jinak:

- **Zdarma** stačí vlastnit doménu/ovládat server
- **Automaticky** vše vyřídí stroje mezi sebou
- **Průhledně** vystavení i revokace jsou zveřejněny
- **Otevřeně** protokol i software jsou otevřené

#### Vlastnosti LE

Let's Encrypt to dělá jinak:

- **Zdarma** stačí vlastnit doménu/ovládat server
- **Automaticky** vše vyřídí stroje mezi sebou
- **Průhledně** vystavení i revokace jsou zveřejněny
- **Otevřeně** protokol i software jsou otevřené
- provoz stojí 3 miliony dolarů ročně
- přispejte na provoz, pokud můžete

# Počet vystavených certifikátů

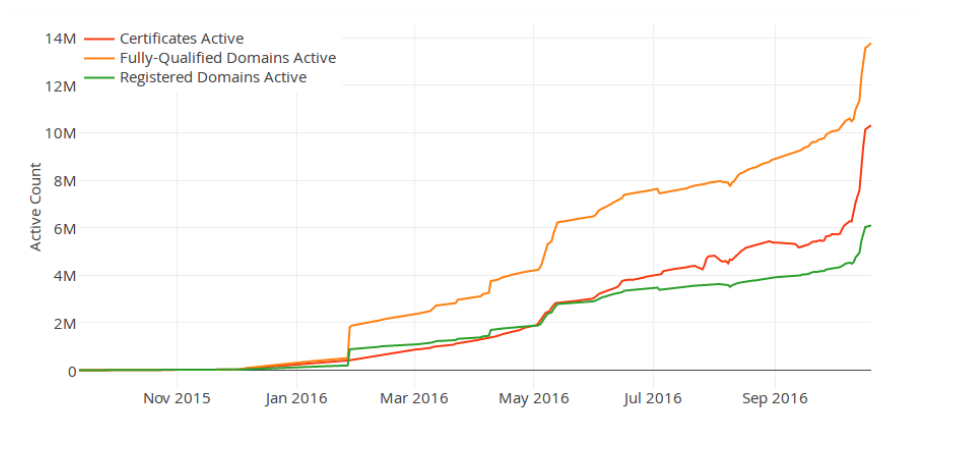

#### (Let's Encrypt stats)

# Denně vystavených certifikátů

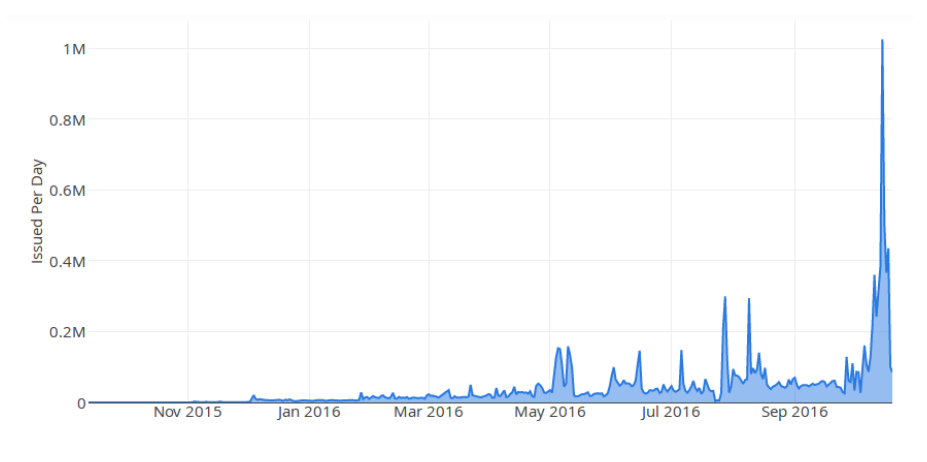

#### (Let's Encrypt stats)

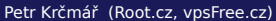

Petr's Encrypt – pojďme šifrovat na webu zadarmo 5. listopadu 2016 13/34

# Podíl načtení stránek po HTTPS

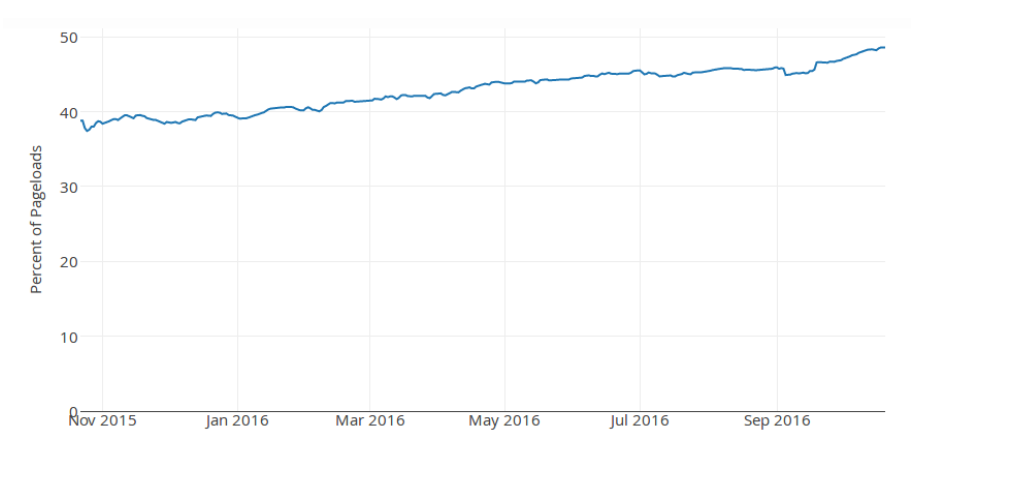

#### (Firefox telemetry)

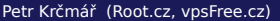

Petr's Encrypt – pojďme šifrovat na webu zadarmo 5. listopadu 2016 14/34

## Jeden den nad 50 %

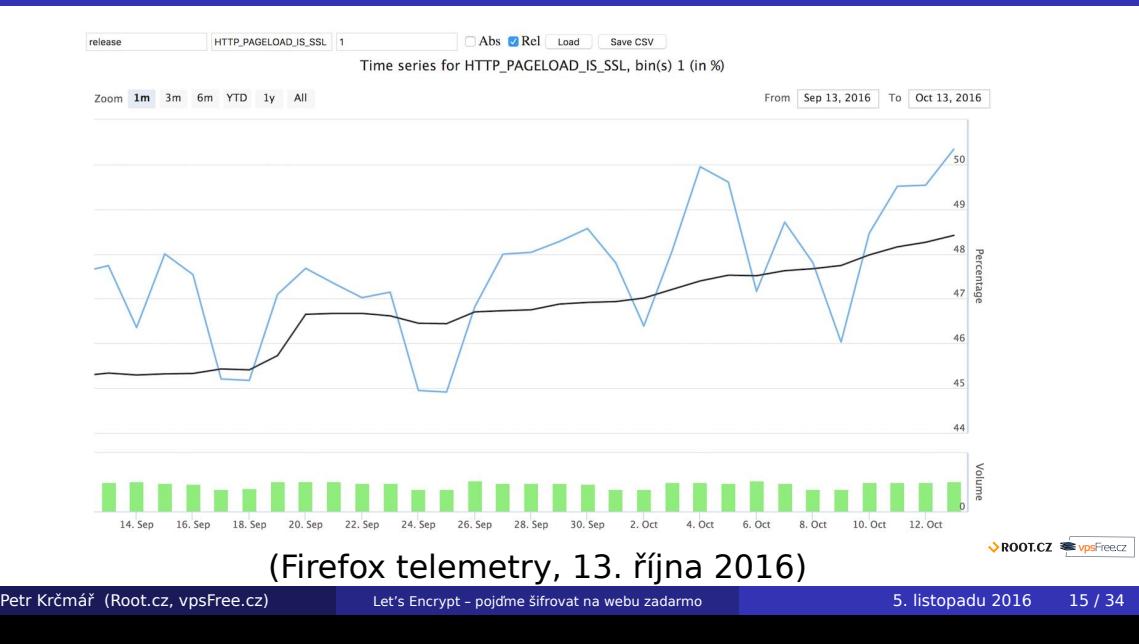

## Realita není tak růžová

- podle Google Transparency Report
- 79 ze 100 nejnavště. webů nemá HTTPS jako výchozí
- 67 má zastaralé šifrování nebo žádné
- (první stovka tvoří 25 % provozu na webu)
- 33 % webů na první stránce Google má HTTPS
- před dvěma lety to bylo jen 7 %
- podle Alexa jen 10 % z top 1M stránek používá HTTPS
- podle BuiltWith je to asi 13 % z top 1M
- za poslední rok se čísla **zdvojnásobila**

#### Významná data

- leden 2016 možnost validace pomocí DNS
- únor 2016 podpora koncových ECDSA certifikátů
- březen 2016 nový mezilehlý X3 kvůli XP
- květen 2016 klient přejmenován na Certbot
- červenec 2016 plná podpora IPv6
- říjen 2016 zapnuta podpora IDN
- březen 2017 (?) mezilehlé ECDSA certifikáty

#### Technickou řečí

- **o** protokol ACME
	- Automated Certificate Management Environment
	- JSON nad HTTPS
- automatické utility
- ověření pomocí výzev v /.well-known/
- nebo DNS \_acme-challenge.<doménové jméno> TXT "hex řetězec"
- vygenerujete klíč, dostanete certifikát a chain
- kořen není v prohlížečích zatím
- **o** cross-sign IdenTrust ("DST Root CA X3" Root CA)
- výchozí utilita konfiguruje web server
- existuje celá řada dalších implementací

## Cross-signing

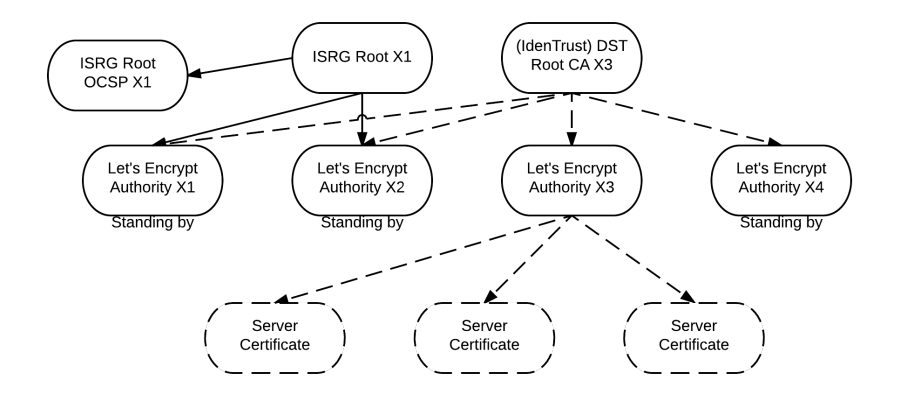

## Ve Firefoxu 50

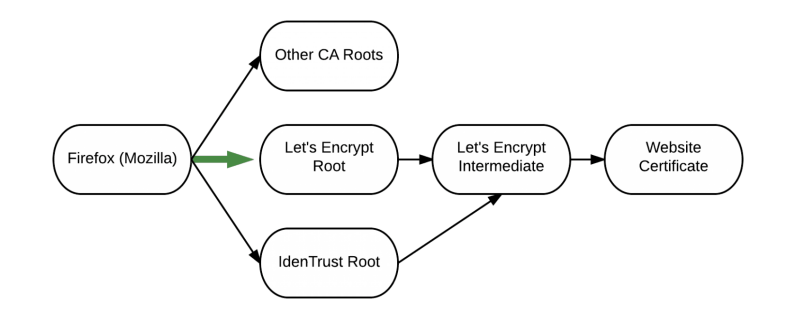

- o do konce roku 2016
- Apple už do macOS přidal

## Vlastnosti certifikátů

- pouze DV certifikáty
- nevystavují wildcard (hvězdička) zatím?
- platnost 3 měsíce
- možnost SAN (Subject Alternative Name)
- limit je 100 jmen v certifikátu
- možnost kdykoliv obnovit
- možnost revokace (pokud máte klíče)
- všechny vystavené certifikáty jsou veřejné

ROOT.CZ PrysFreecz

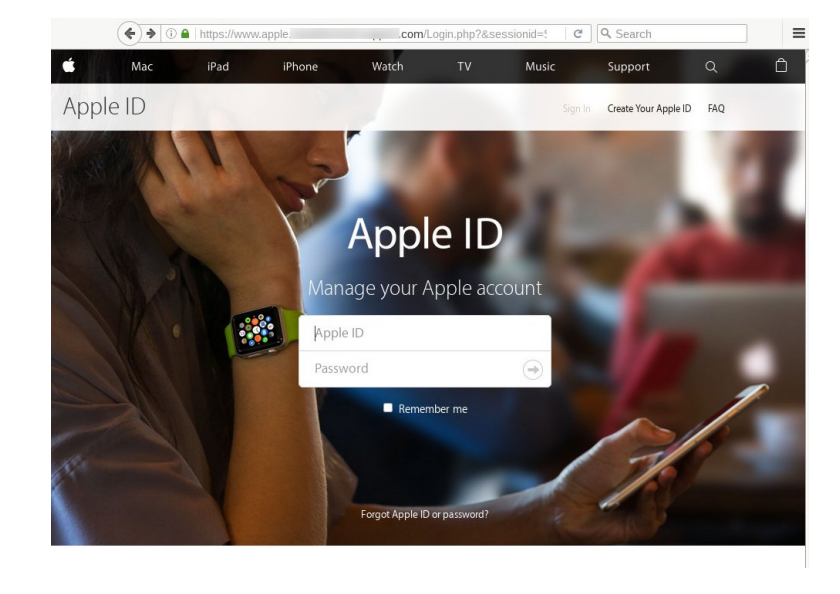

## Sliby – chyby

- MIME typ application/jose+json
- důkaz držení předchozího klíče při změně CA
- sekvenční číslování certifikátů
- zveřejňování logů ACME komunikace
- veřejný blaclist doménových jmen

#### Pozor na rate limiting

- v srpnu byly výrazně uvolněny
- 100 jmen v certifikátu
- 20 žádostí v jedné doméně (SLD) za týden
- 5 duplicitních (se stejnými doménami) certifikátů za týden
- **revokace neresetuje limity**
- 500 registrací z jedné IP za 3 hodiny
- 300 nedokončených žádostí za týden pro vývojáře
- existuje testovací (staging) prostředí bez limitů

ROOT.CZ PysFreecz

#### Kompatibilita s klienty

- Požadavky: DST Root CA X3 a SHA-2
- **•** Funguje to:
	- Firefox a Thunderbird  $>= 2.0$  (od roku 2008)
	- Chrome všechny
	- $\bullet$  Windows  $\gt$  = XP SP3
	- Android  $>= 2.3.6$
	- $\bullet$  iOS  $\gt$  = 3.1, Safari na macOS (= 4.0)
	- o distribuce (Debian 6, Ubuntu 12.04)
	- $\bullet$  Java JDK  $\gt$  = 8u101
	- Pidgin od verze 2.11.0
- Nefunguje to:
	- Blackberry OS (až od 10.3.3 ?)
	- $\bullet$  Android < 2.3.6 (méně než 2 %)
	- Windows XP před SP3 (nemá SHA-2)
	- $\bullet$  Java < JDK 8u101

#### Klienti

- Certbot oficiální klient, maximální automatika
- letsencrypt-nosudo jednodušší a malý (jeden soubor)
- **·** letsencrypt simpleclient knihovna v Pythonu
- acme-tiny jen 200 řádků kódu
- simp\_le jednoduchý, bezestavový, trochu automatický
- tyhle jsou v Pythonu ↑
- acme.sh jeden soubor v shellu
- existují v PHP, Go, Ruby, .NET, Rust, Java, Node.js…
- dokonce i ve webovém prohlížeči
- viz gethttpsforfree.com
- některé aplikace integrují: Caddy, Own-Mailbox, Cloudfleet…
- seznam klientů je v dokumentaci Let's encrypt

ROOT.CZ VpsFreecz

## Nasazení s ACME.sh v Nginx

- jednoduchý klient acme.sh
- napsaný čistě v shellu (bash, dash, sh)
- umí vše: web, DNS, obnovení, revokace…
- samostatný uživatel letsencrypt
- Nginx směruje dotazy na challenge do home

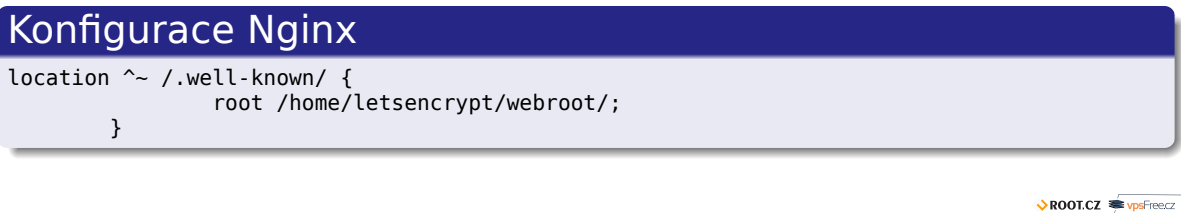

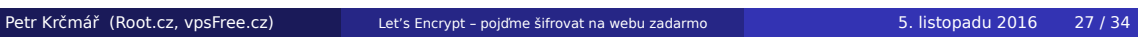

## Spuštění příkazu

stačí požádat jedním příkazem

#### Žádost

```
$ .acme.sh/acme.sh --issue -d example.com -w /home/letsencrypt/webroot/ \
-d www.example.com -d blog.example.com -d forum.example.com \
--reloadcmd "sudo /etc/init.d/nginx reload"
```
- skript s parametrem --install instaluje cronjob
- testuje stáří certifikátu (> 60 dnů) a obnoví

#### Cronjob

```
0 0 * * * "/home/letsencrypt/.acme.sh"/acme.sh --cron \
--home "/home/letsencrypt/.acme.sh" > /dev/null
```
# Konfigurace Nginx

#### Do kontextu server

ssl\_certificate /home/letsencrypt/.acme.sh/example.com/fullchain.cer; ssl\_certificate\_key /home/letsencrypt/.acme.sh/example.com/example.com.key;

Petr Krčmář (Root.cz, vpsFree.cz) Let's Encrypt – pojdme šifrovat na webu zadarmo 5. listopadu 2016 29 / 34

ROOT.CZ WYPSFreecz

## Konfigurace Nginx

#### Do kontextu server

ssl\_certificate /home/letsencrypt/.acme.sh/example.com/fullchain.cer; ssl\_certificate\_key /home/letsencrypt/.acme.sh/example.com/example.com.key;

## Pozor na správný řetězec! Zkontrolujte to!

 $\sqrt{\text{ROOLCZ}}$   $\approx$   $\text{vps}$ Freecz

### Čím to otestovat?

- SSL Labs Test velmi podrobný test
- SSL Decoder vypíše všechny detaily o certifikátech
- Symantec CryptoReport protokoly, chyby, díry
- GeoCerts SSL Checker ukazuje řetězec
- COMODO SSL Analyzer a ještě jeden
- gcr-viewer v balíčku gnome-keyring

openssl s client -showcerts -connect www.root.cz:443 <  $\langle$ /dev/null | openssl x509 -outform DER > cert.der

ROOT.CZ VpsFreecz

## Jak to ještě vylepšit: hlavička HSTS

- **HTTP Strict Transport Security (HSTS)**
- hlavička v HTTP odpovědi (RFC 6797)
- tento web musí mít vždy důvěryhodný certifikát
- prohlížeč sám přepíše http:// na https://
- TOFU = Trust On First Use

## Jak to ještě vylepšit: hlavička HSTS

- **HTTP Strict Transport Security (HSTS)**
- hlavička v HTTP odpovědi (RFC 6797)
- tento web musí mít vždy důvěryhodný certifikát
- prohlížeč sám přepíše http:// na https://
- TOFU = Trust On First Use

Strict-Transport-Security: max-age=31536000; includeSubDomains; preload

ROOT.CZ VpsFreecz

## Jak to ještě vylepšit: hlavička HSTS

- **HTTP Strict Transport Security (HSTS)**
- hlavička v HTTP odpovědi (RFC 6797)
- tento web musí mít vždy důvěryhodný certifikát
- prohlížeč sám přepíše http:// na https://
- **TOFU** = Trust On First Use

Strict-Transport-Security: max-age=31536000; includeSubDomains; preload

- možno i HSTS preload
- chrome://net-internals/#hsts
- rozšíření HTTPS Everywhere

ROOT.CZ VpsFreecz

## Jak to ještě vylepšit: hlavička HPKP

- HTTP Public Key Pinning (HPKP)
- hlavička obsahující hashe klíčů (RFC 7469)
- klient se je naučí a očekává je
- možno více klíčů, ale minimálně dva
- jeden **musí** ležet v cestě, druhý **nesmí**
- alespoň jeden je vždy záložní

## Jak to ještě vylepšit: hlavička HPKP

- HTTP Public Key Pinning (HPKP)
- hlavička obsahující hashe klíčů (RFC 7469)
- klient se je naučí a očekává je
- možno více klíčů, ale minimálně dva
- jeden **musí** ležet v cestě, druhý **nesmí**
- alespoň jeden je vždy záložní

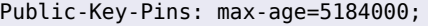

pin-sha256="WoiWRyIOVNa9ihaBciRSC7XHjliYS9VwUGOIud4PB18="; pin-sha256="RRM1dGqnDFsCJXBTHky16vi1obOlCgFFn/yOhI/y+ho="; pin-sha256="k2v657xBsOVe1PQRwOsHsw3bsGT2VzIqz5K+59sNQws="; pin-sha256="K87oWBWM9UZfyddvDfoxL+8lpNyoUB2ptGtn0fv6G2Q="; pin-sha256="IQBnNBEiFuhj+8x6X8XLgh01V9Ic5/V3IRQLNFFc7v4="; pin-sha256="iie1VXtL7HzAMF+/PVPR9xzT80kQxdZeJ+zduCB3uj0="; pin-sha256="LvRiGEjRqfzurezaWuj8Wie2gyHMrW5Q06LspMnox7A="; includeSubDomains

## Jak to ještě vylepšit: DANE/TLSA

- DNS-based Authentication of Named Entities (DANE)
- přidává TLSA záznam do DNS (RFC 6698)
- podobné jako HPKP, ale v doméně
- záznamy jsou podepsané DNSSEC
- nezávislý kanál pro ověření klíče
- ověření proběhne ještě před TLS (odpadá TOFU)
- umí vložit nový bod důvěry nebo přímo koncový otisk

### Jak to ještě vylepšit: DANE/TLSA

- DNS-based Authentication of Named Entities (DANE)
- přidává TLSA záznam do DNS (RFC 6698)
- podobné jako HPKP, ale v doméně
- záznamy jsou podepsané DNSSEC
- nezávislý kanál pro ověření klíče
- ověření proběhne ještě před TLS (odpadá TOFU)
- umí vložit nový bod důvěry nebo přímo koncový otisk

\$ dig +short \_443.\_tcp.www.root.cz tlsa 3 1 1 5ABAD14B64277B28E1DE7550548A4EE4A09DF18A0584963A360F0DD0 F98D9686

ROOT.CZ VpsFreecz

## Otázky?

Otázky?

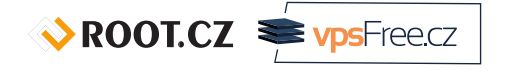

Petr Krčmář petr.krcmar@iinfo.cz

Petr Krčmář (Root.cz, vpsFree.cz) Let's Encrypt – pojdme šifrovat na webu zadarmo 5. listopadu 2016 34 / 34

 $\sqrt{3}$  ROOT.CZ  $\approx \sqrt{3}$  vpsFreecz